## *Università di Pisa Esame di SCIENZA DELLE COSTRUZIONI Corso di Laurea in Ingegneria Civile e Ambientale*

## *(docente: Prof. Ing. Stefano Bennati)*

## *Elementi della soluzione della prova scritta in itinere del 27 aprile 2013*

*Problema.* Nel sistema di figura tutte le travi sono flessibili ma inestensibili. Le travi *AB* e *BC* sono soggette a un carico distribuito trasversale costante d'intensità *p* per unità di lunghezza della linea d'asse; la trave *CD*, che presenta un difetto di lunghezza, è soggetta alla variazione termica indicata, variabile linearmente tra i valori *+t* e *–t* nello spessore *H* della sezione trasversale.

1) Le equazioni differenziali e le condizioni al bordo per i tratti *AB*, *BC* e *CD* che permetterebbero di risolvere il problema mediante il metodo della linea elastica sono:

$$
-EJv1IV(s1) = -p, -EJv2IV(s2) = -p, -EJv3IV(s3) = 0;
$$

1.  $v_1(0) = 0$ ;  $(0) = 0;$  2.  $-EJv''_1$ 4.  $v'_1(l) = v'_2(0)$ ; 5. -  $EJv''_1(l) = -EJv''_2(0)$ ; 6. -  $EJv''_1(l) = -EJv''_2(0)$ ;  $v_2$ ,  $v_3$ ,  $l$ ) =  $-l\bar{\varepsilon}$ ; ;  $8. - EJv''_2(l) - k_0[v'_2(l) - v'_3]$ 

10.  $-EJv''_3(0) = 0$ ; 11.  $v_3$ 

- $S_1$  $S<sub>2</sub>$  $A_{\perp}$  $B<sub>1</sub>$  $EI$  $EI$  $B<sub>2</sub>$  $\overline{u}$  +  $t$  $1(1 + \vec{\varepsilon})$ D 3.  $v_1(l) = v_2(0)$ ;  $-EJv''_2(l) = -EJv''_3(0) + \frac{2\alpha t}{l}EI;$  $(0)$ ] = 0;  $9. - EJv''_2(l) = -EJv''_3(0) + \frac{2\alpha}{lL}EJ$ *H* (*l*) = 0;  $12. - EJv''_3(l) - k_0v'_3(l) + \frac{2\alpha t}{H}EJ = 0$  $EJv''_3(l) - k_0v'_3(l) + \frac{2\alpha t}{l}EJ = 0$ .
- 2) Facendo ricorso al metodo delle forze, il sistema effettivo può essere scomposto nei due sottosistemi seguenti, avendo scelto il valore della coppia trasmessa dall'incastro elastico in *C* come incognita iperstatica X1.

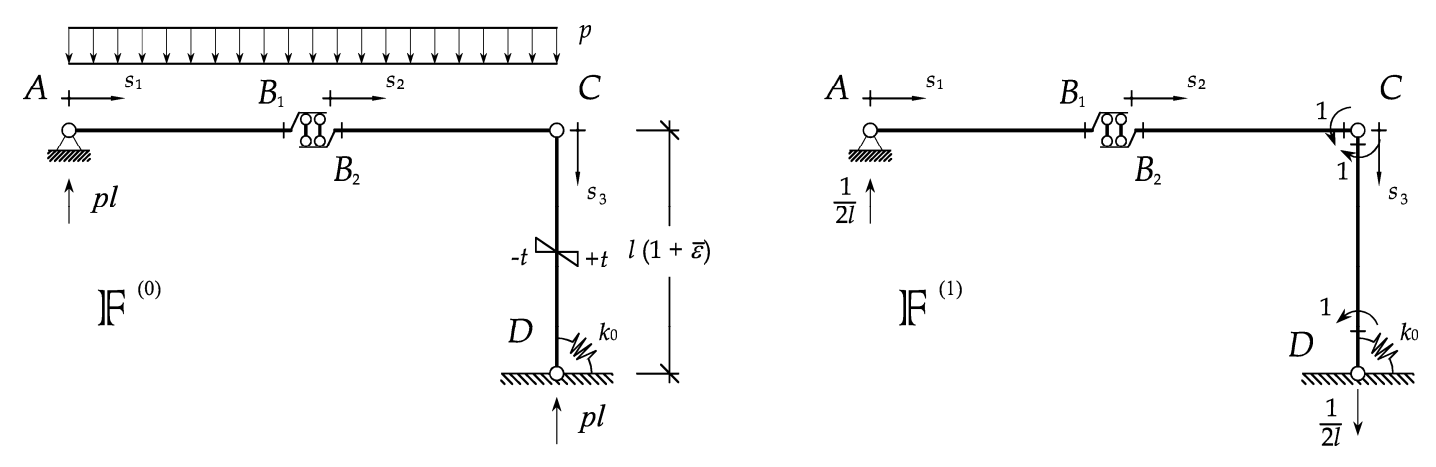

Le caratteristiche della sollecitazione sono (con *s*<sub>1</sub>, *s*<sub>2</sub> e *s*<sub>3</sub> ∈ [0, *l*]):

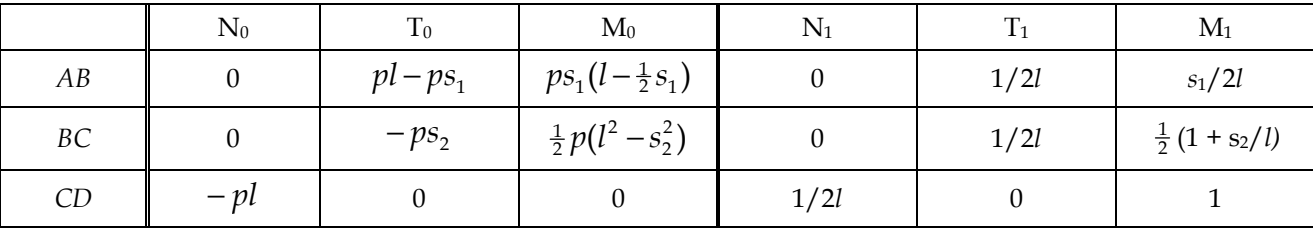

Possono quindi essere tracciati i seguenti diagrammi quotati:

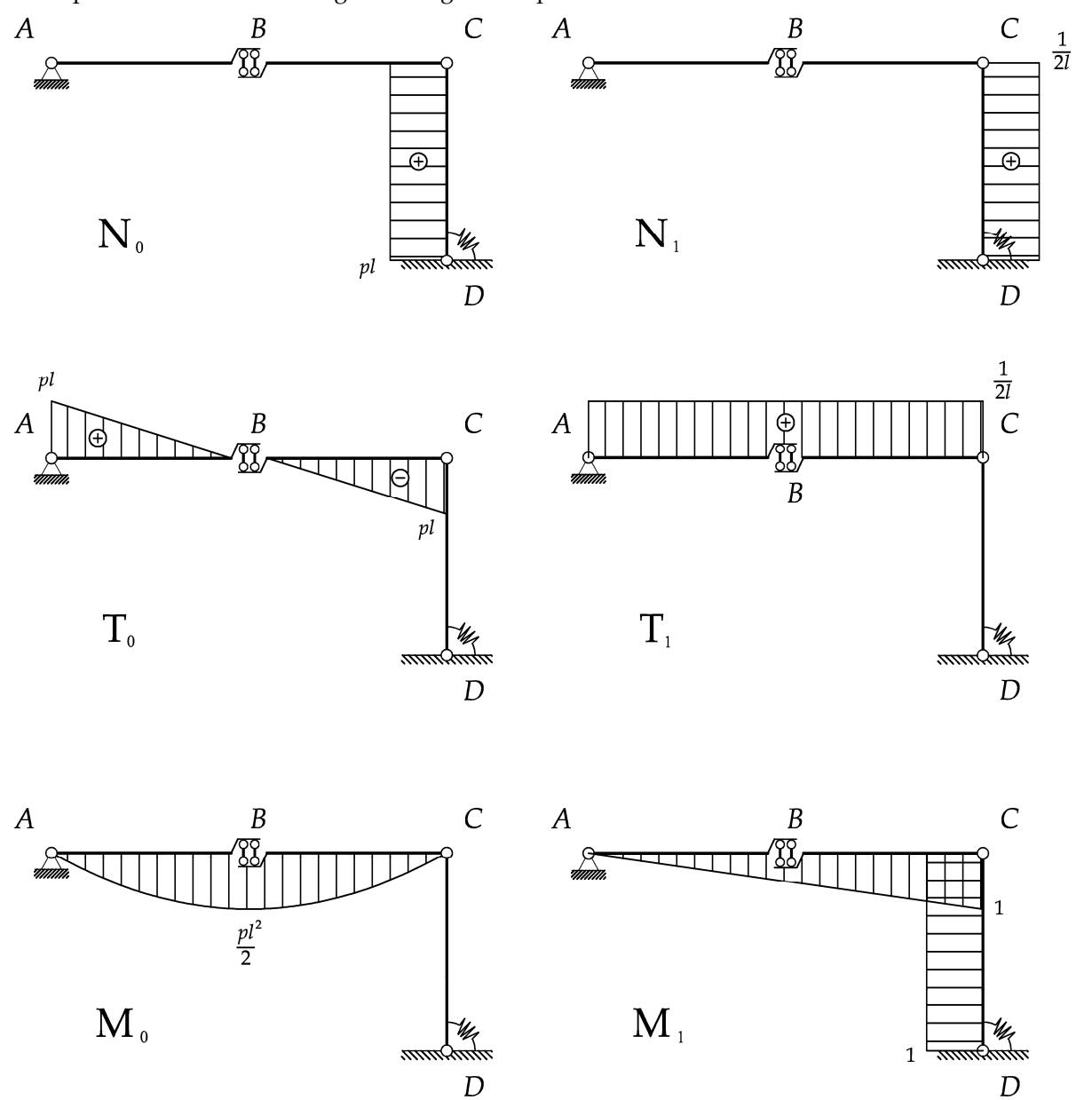

I coefficienti di Müller-Breslau sono:

$$
\eta_1 = -\frac{X_1}{k_0}, \ \eta_{10} = \frac{pl^3}{3EJ} - \frac{2\alpha t}{H}l + \frac{\bar{\varepsilon}}{2}, \ \eta_{11} = \frac{5l}{3EJ} + \frac{1}{k_0}, \ \text{da cui:} \ \ X_1 = \left(\frac{2\alpha t}{H}l - \frac{\bar{\varepsilon}}{2} - \frac{pl^3}{3EJ}\right) / \left(\frac{5l}{3EJ} + \frac{2}{k_0}\right).
$$

3) Lo spostamento in direzione longitudinale della sezione  $B_1$  è nullo. Lo spostamento in direzione longitudinale della sezione *B*<sub>2</sub> può essere facilmente ottenuto ricorrendo ad esempio al sistema F<sub>2</sub> indicato in figura.

Facendo uso del teorema dei lavori virtuali allora si trova:

$$
w_{B_2} = \frac{pl^4}{3EI} + \frac{l\bar{\varepsilon}}{2} + \left(\frac{l}{k_0} + \frac{7}{6}\frac{l^2}{EI}\right)X_1 - l^2\frac{\alpha t}{H}.
$$

 $\boldsymbol{A}$  $B<sub>1</sub>$  $\mathcal{C}_{0}^{0}$ 88  $\overline{k_0}$  $B<sub>2</sub>$  $rac{1}{2}$  $\mathbb{F}^{2}$  $\boldsymbol{D}$  $\frac{1}{2}$  $\overrightarrow{1}$  $\frac{1}{2}$ 

6 maggio 2013 (versione rivista)